## **Расписание**

**15 мая** ONLINE в программе указано для часового пояса UTC+3

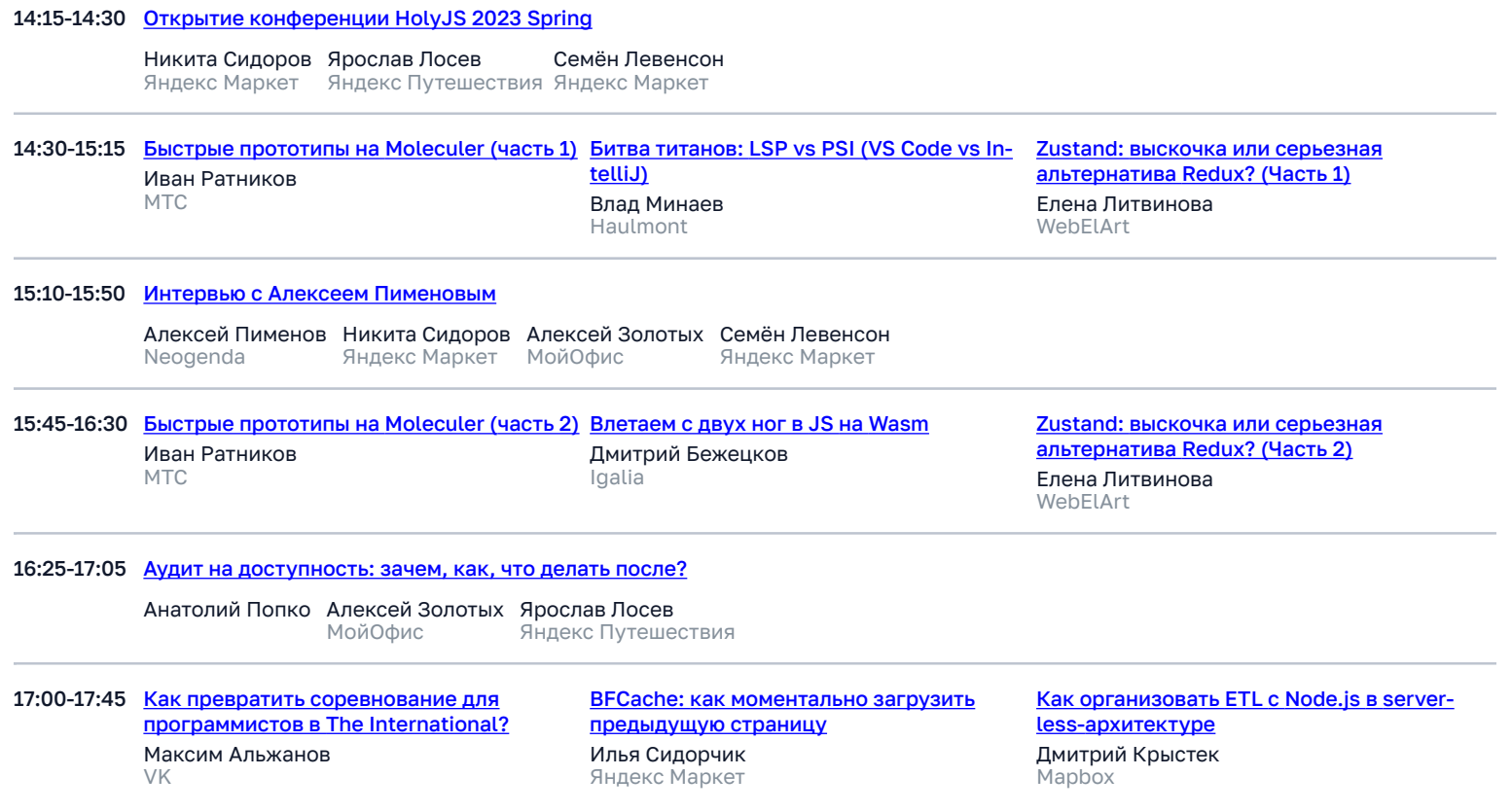

![](_page_1_Picture_221.jpeg)

18:15-18:35 [Подведение итогов онлайн-части HolyJS 2023 Spring](https://holyjs.ru/talks/b9e3791217df4de78e5e64d783b7d09c/)

Никита Сидоров Яндекс Маркет Дана Стоянова JUG Ru Group Семён Левенсон Яндекс Маркет

## **21 мая** ONLINE + OFFLINE в Время в программе указано для часового пояса UTC+3

![](_page_2_Picture_278.jpeg)

Программный комитет HolyJS

## **22 мая** ONLINE + OFFLINE **Время в программе указано для часового пояса UTC+3**

![](_page_3_Picture_240.jpeg)